# **Strutture di Controllo IF-ELSE**

## **Come viene eseguito un programma?**

- Un programma viene eseguito rispettando l'ordine in cui le istruzioni vengono scritte dal programmatore:
- *Si parte dalla prima istruzione (riga di codice), successivamente si esegue la seconda e così via fino a quando non si raggiunge l'ultima istruzione*.

## **Area di un Rettangolo**

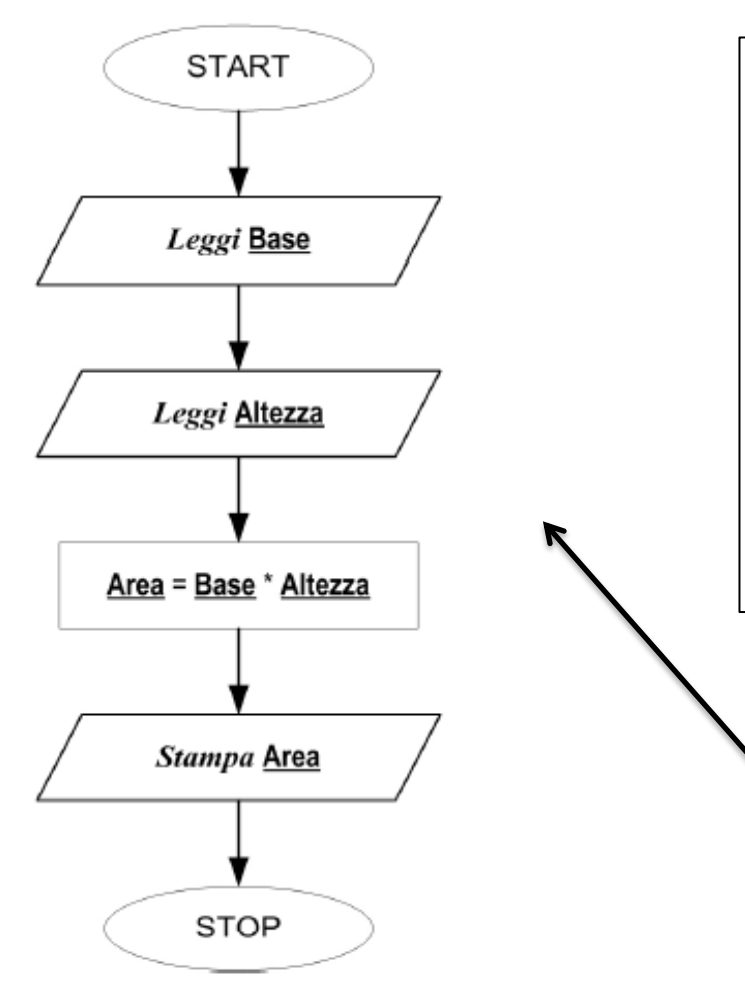

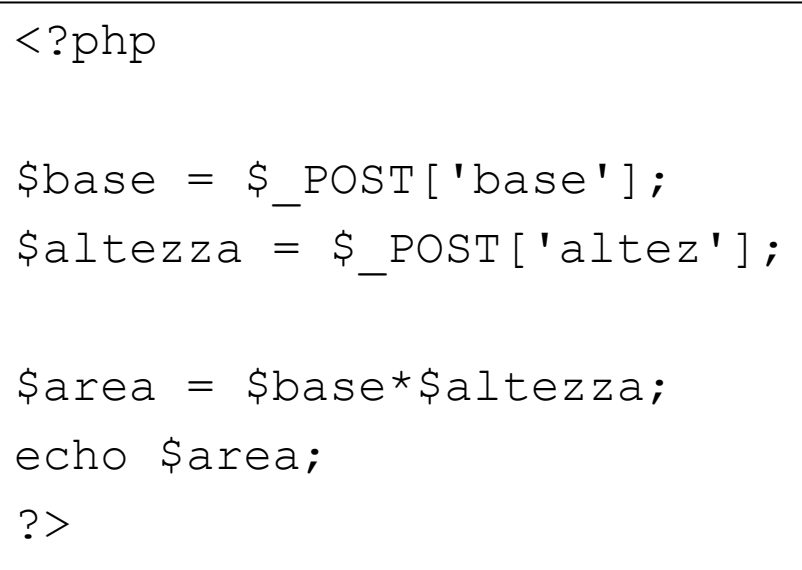

Flusso di esecuzione (diagramma di flusso del programma) Il computer deve seguire le frecce e non può andare in altre direzioni

# **Strutture di controllo**

In base al verificarsi o meno di una certa condizione, l'istruzione da eseguire potrebbe variare.

### **ESEMPIO**

Modificare il programma precedente in modo che venga stampata l'area solo se la base inserita è maggiore di 0.

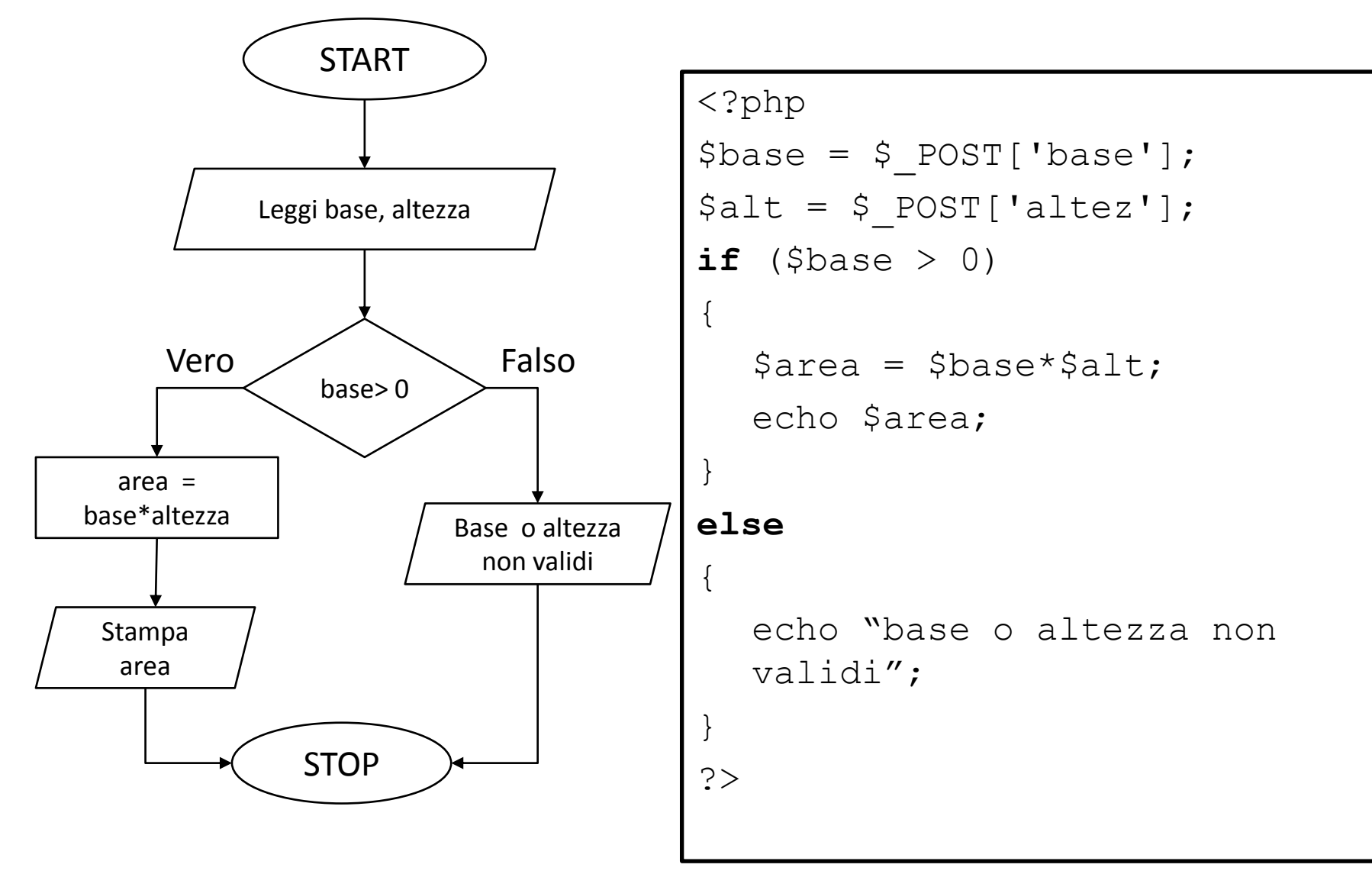

# **Strutture di controllo: if-else**

### **if (SE)**

Viene affiancato da una condizione descritta tra parentesi tonde. Se la condizione è vera allora vengono eseguite tutte le istruzioni descritte nelle parentesi **{…}**

#### **else (ALTRIMENTI)**

Non prende nessuna condizione esplicita. Viene eseguito solo se la *condizione all'interno dell'if è falsa***.**  *Non può esistere ELSE se prima non c'è* **IF.** 

```
<?php
$base = $POST['base'];$alt = $ POST['alter'];
if (\frac{5}{3}base > 0)
\{\text{Sarea} = \text{Sbase*} \text{salt:}echo $area;
}
else
{
   echo "base non valida";
}
?>
```

```
\text{phase} = 3Salt = 4if (3 > 0) -- VERO
{
   \text{Sarea} = 3 \cdot 4;
   echo 12;
}
else
{
   IGNORATA
}
base = -3$alt = 4if ( -3 > 0) -- FALSO
{
     IGNORATA
}
else
{
   Stampa "base non valida"
}
```
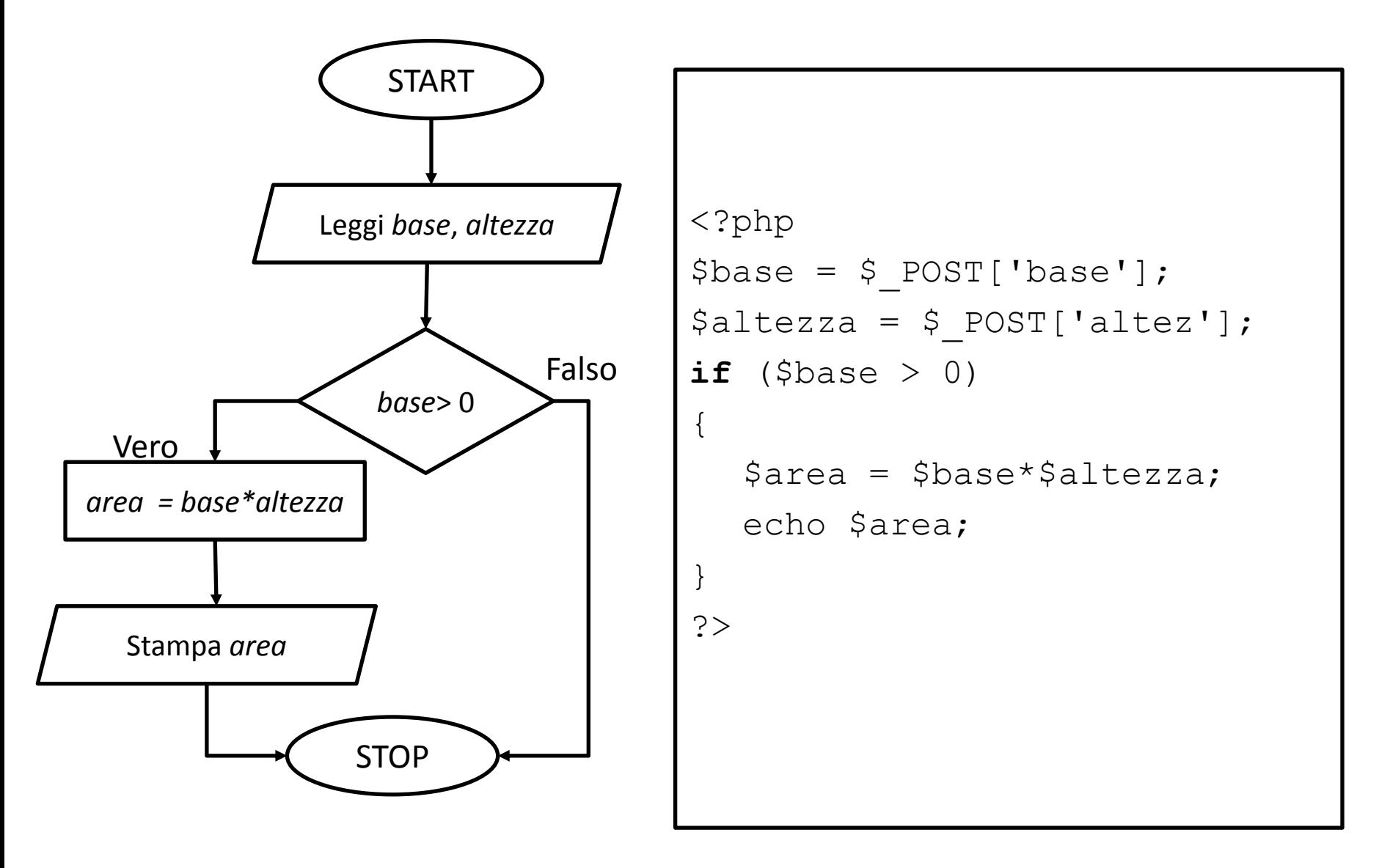

#### **X > Y**

VERO solo se: *X è un valore maggiore di Y*

#### **ESEMPIO**

*X*=3, Y=4, 3>4 **FALSO --** X=4, Y=1, 4>1 **VERO --** X=3, Y=3, 3>3 **FALSO**

#### **X >= Y**

VERO solo se: *X è un valore maggiore o uguale a Y*

#### **ESEMPIO**

*X*=3, Y=4, 3>=4 **FALSO --** X=4, Y=1, 4>=1 **VERO --** X=3, Y=3, 3>=3 **VERO**

#### **X < Y**

VERO solo se: *X è un valore minore di Y* **ESEMPIO** *X*=3, Y=4, 3<4 **VERO --** X=4, Y=1, 4<1 **FALSO --** X=3, Y=3, 3<3 **FALSO**

#### **X <= Y**

VERO solo se: *X è un valore minore o uguale a Y*

#### **ESEMPIO**

*X*=3, Y=4, 3<=4 **VERO --** X=4, Y=1, 4<=1 **FALSO --** X=3, Y=3, 3<=3 **VERO**

#### **X == Y**

VERO solo se: *X è un valore uguale a Y*

#### **ESEMPIO**

*X*=3, Y=4, 3==4 **FALSO --** X=4, Y=1, 4==1 **FALSO --** X=3, Y=3, 3==3 **VERO**

### **Espressioni BOOLEANE**

#### **ESEMPIO**

Scrivere un programma che calcoli l'area di un rettangolo solo se sia la base che l'altezza sono maggiori o uguali a 0.

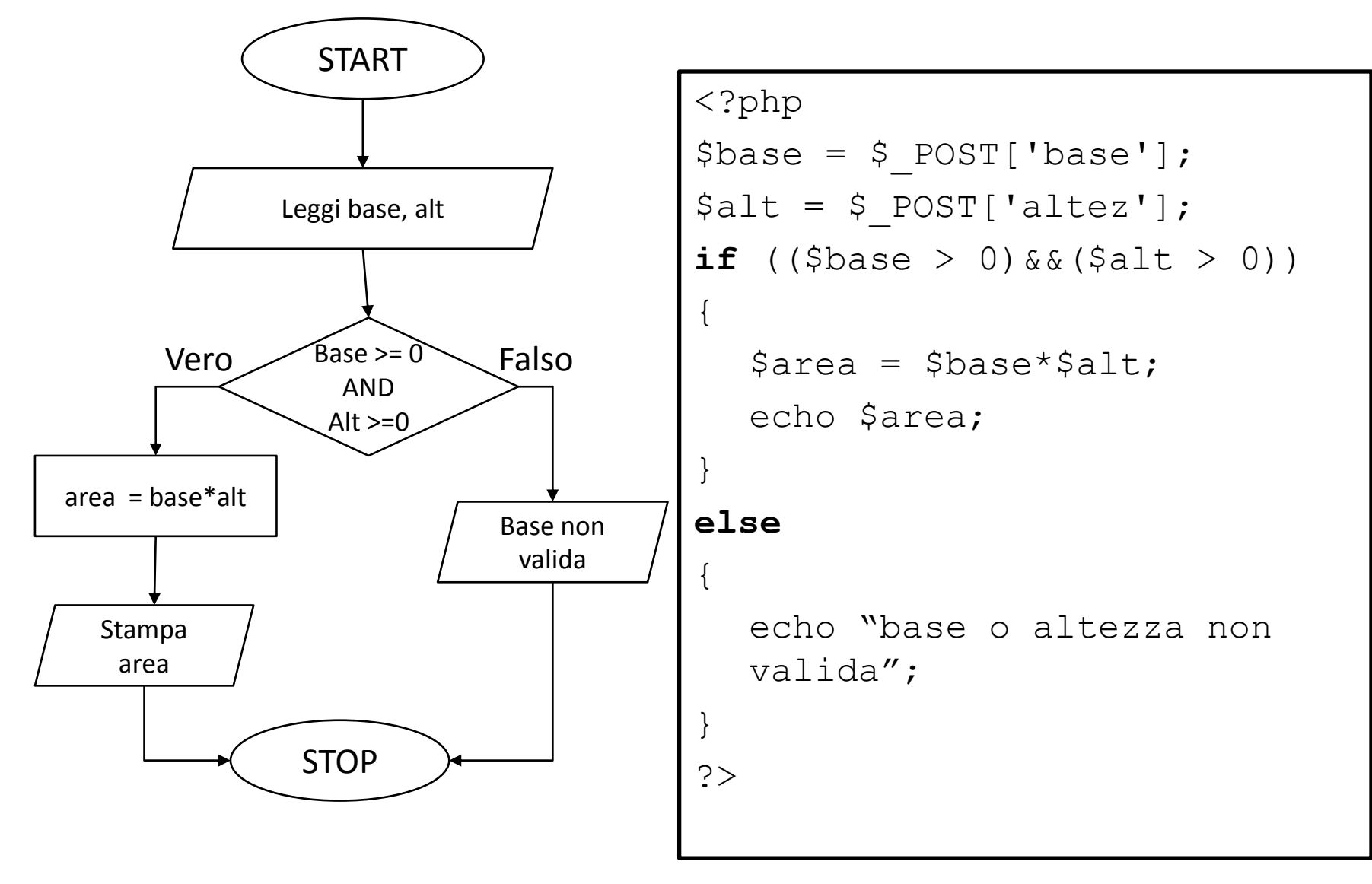

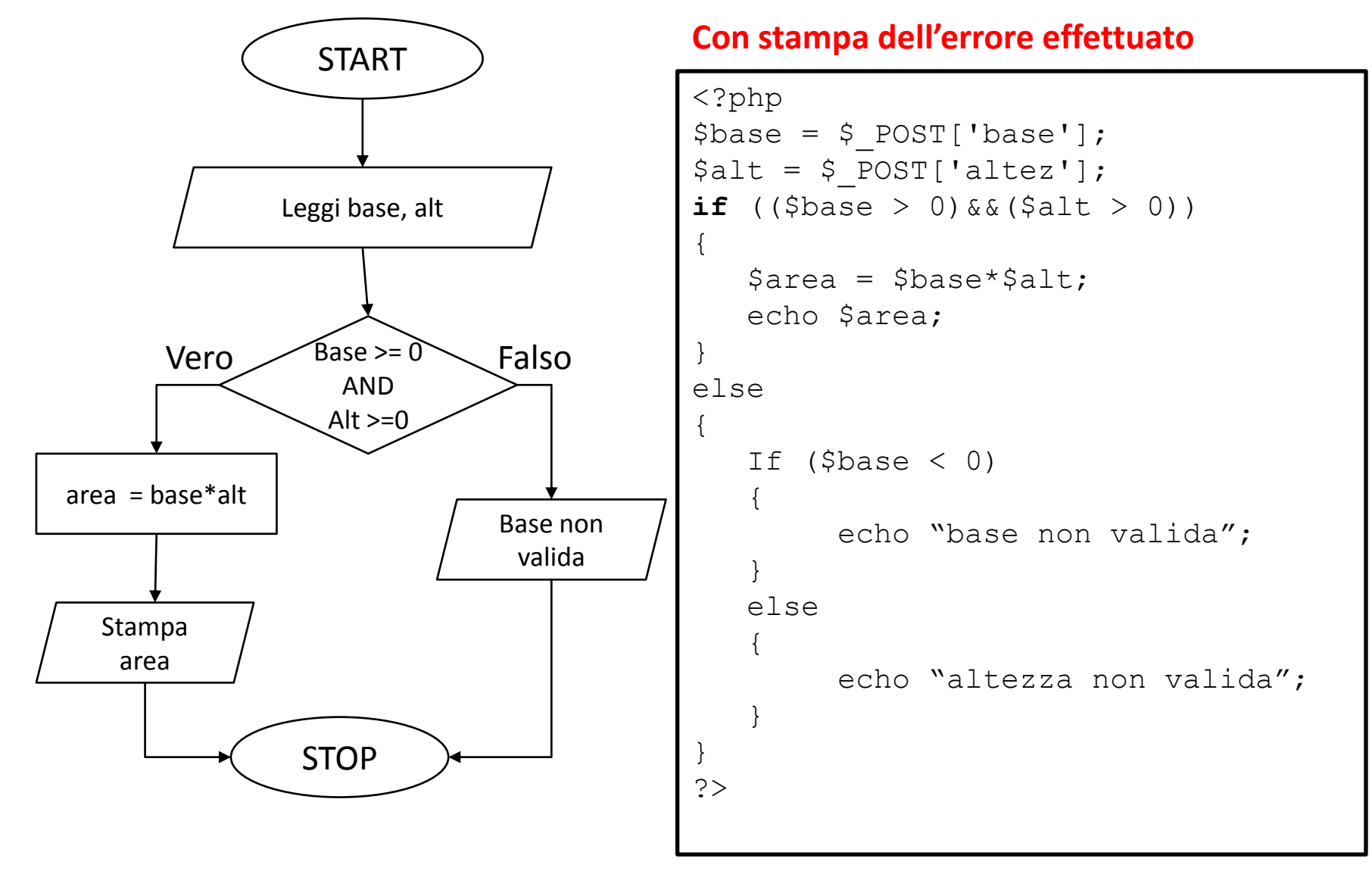

### **Operatori booleani binari: AND &&**

Date due condizioni P e Q l'operatore "AND" permette di costruire una nuova condizione "P AND Q" che sarà VERA solo se P e Q sono entrambe vere.

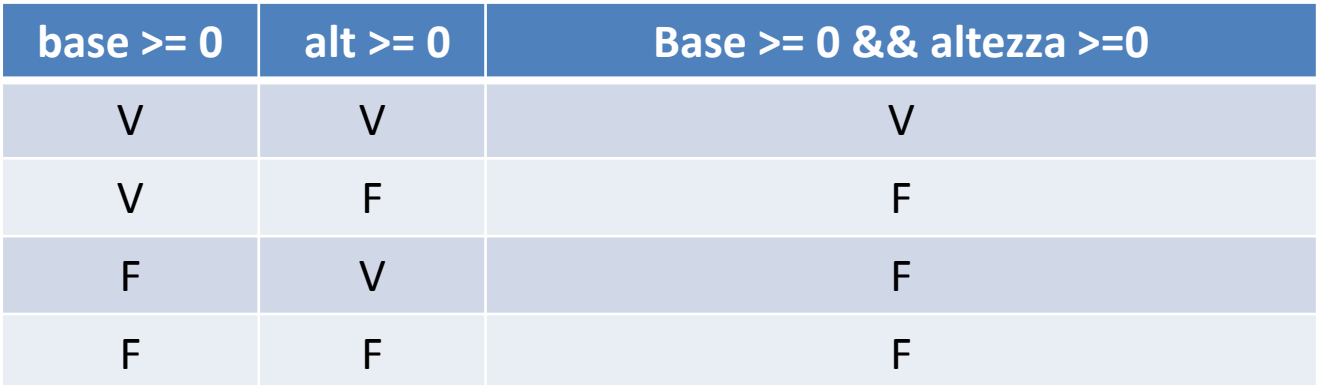

### **Espressioni BOOLEANE**

#### **ESEMPIO**

Scrivere un programma che calcoli l'area di un rettangolo solo se la base e l'altezza sono maggiori di 0. Inoltre stampi *"area nulla"*  se la base oppure l'altezza sono pari a 0.

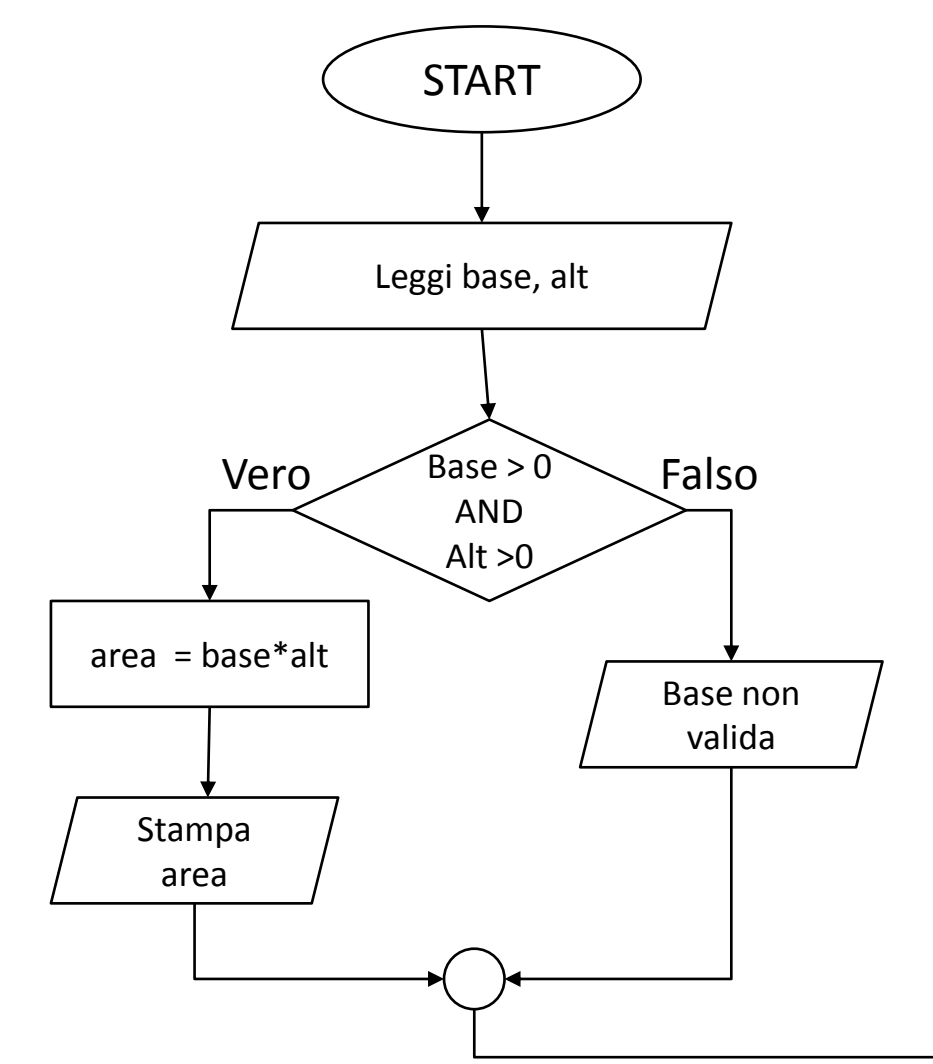

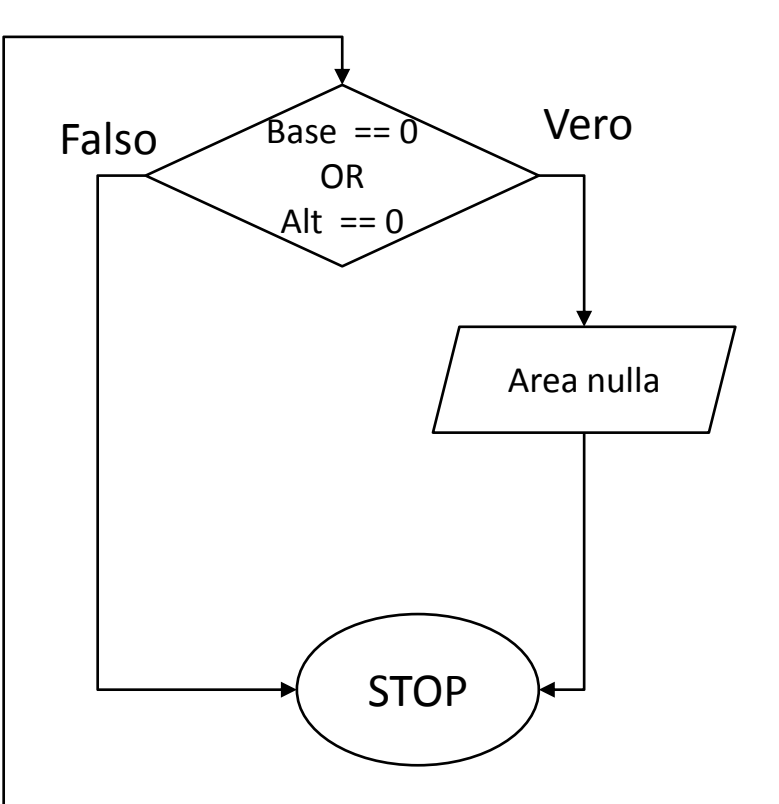

{

}

?>

```
<?php
$base = $POST['base'];$alt = $ POST['altez'];
if(($base > 0)&&($alt > 0))
{
   \text{Sarea} = \text{Sbase*} \text{Salt};echo $area;
}
else
{
   echo "base non valida";
}
```

```
if((\$base==0) ||(§alt==0))
```

```
echo "Area nulla"
```
### **Operatori booleani binari: OR ||**

Date due condizioni P e Q l'operatore "OR" permette di costruire una nuova condizione "P OR Q" che sarà FALSA solo se P e Q sono entrambe false.

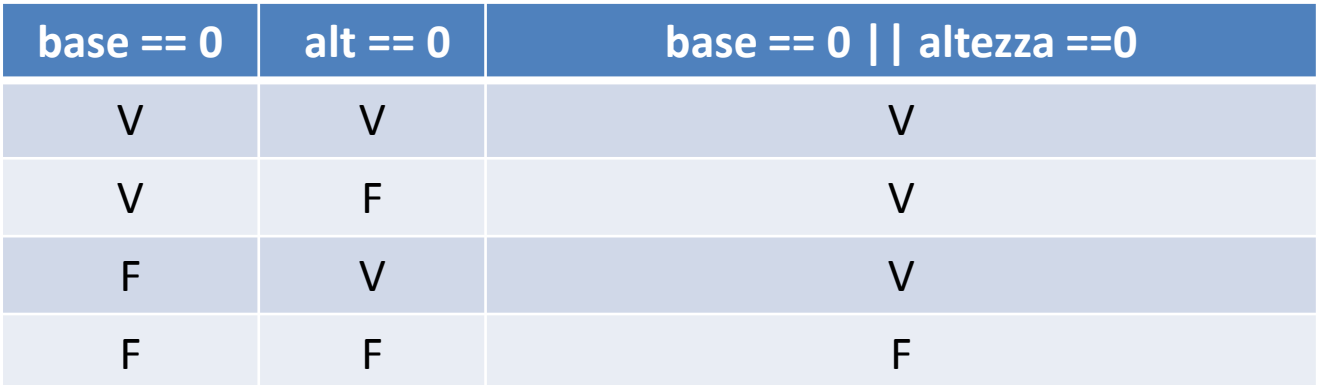

### **IF - ELSE Innestati**

#### **ESEMPIO**

Scrivere un programma che

- 1. calcoli l'area di un rettangolo solo se la base e l'altezza sono maggiori di 0.
- 2. Stampi *"area nulla"* se la base e l'altezza sono pari a 0.
- 3. Stampi *"inserito valore negativo"* se la base o l'altezza sono un valore negativo

```
<?php
$base = $POST['base'];$alt = $ POST['alter'];
if(($base > 0) \&($alt > 0))
{
   \text{Sarea} = \text{Sbase*} \text{Salt};echo $area;
}
else 
\{if((\$base==0)&(§aIt==0)){
        echo "Area nulla"
   }
   else
   {
        echo "Inserito valore 
        negativo"
   }
}
?>
```
### **IF - ELSE**

- Gestire il flusso del programma decidendo di eseguire una parte di codice oppure no **(IF)**
- Fare eseguire una parte di codice in alternativa ad un'altra (IF **- ELSE)**
- Fare una scelta esclusiva tra più parti di codice **(if - else if - else).**

```
if (espressione)
       istruzione1
else if (espressione)
       istruzione2
else
       istruzione3
```
### **ALTRO ESEMPIO: Massimo fra 3 numeri**

```
<?php
$nl = $ POST['numero1'];
$n2 = $ POST['numero2'];
$n3 = $ POST['numero3']If((n1>n2)&& (n1>n3))
  echo n1;
Else 
{
  If(n2>n3)
       echo n2;
  Else
       echo n3;
}
?>
```